**كلية الهندسة بشبرا مادة النقل والمرور**

**جامعة بنها السنة الثالثة مدني عام** 

**قسم الهندسة المدنية أمتحان نهاية الفصل الدراسي األول للعام الجامعي** *2013***-***2012* **الزمن** *3* **ساعات**

## **السؤال األول**

أختار الاجابة الصحيحة مما بين الأقواس بدون تعليل (اكتب رقم النقطة والاختيار فقط)

- 1. تعتبر نظم التحكم في المرور هي (العلامات الارضية اللافتات المرورية الاشارات الضوئية كل مما سبق).
- 2. اللون الاصفر في الاشارة الضوئية معناه (توقف في الحال تحرك في الحال استعد للحركة ليس مما سبق).
- 3. الضوء الاحمر المستمر في الاشارات الضوئية هو (ضوء احمر طول الوقت ضوء احمر لكل التقاطع ليس مما سبق)
- 4. افضل اساليب الانتظار استيعابا لأكبر عدد من السيارات على جانب الطريق هو (الانتظار الموازي –العمودي –المائل كل ما سبق).
	- 5. السر عة اللحظية لطريق معين دائما (اكبر من سرعة السير اقل من سرعة السير تساوي سرعة السير ليس شرط).
- 6. كلما زاد الانحراف المعياري للسرعات اللحظية كلما (كانت السرعات مالكانت السرعات منخفضة كان هناك مدى كبير من السرعات كانت العينة اللازمة كبيرة الاجابتين السابقتين).
	- 7. طريقة العربة المتحركة لقياس زمن الرحلة وحجم المرور تستعمل (للطرق الاتجاهين فقط للطرق الاتجاه الواحد فقط الاجابتين السابقتين).
		- 8. يقاس المتوسط السنوي لحجم المرور اليومي بوحدات (مركبة /يوم مركبة /ساعة / مركبة /سنة ليس مما سبق).
	- 9. عند معدل التدفق أقل من أقصى تدفق تكون الكثافة (أقل من الكثافة الحرم من الكثافة الحرجة الاجابتين السابقتين ليس مما سبق)
	- 10. عندما تكون العلاقة بين الكثافة والسرعة غير خطية تكون السرعة الحرعة (نصف السرعة الحرة ساسرعة الحرة أقل من السرعة الحرة ليس شرط).
		- 11. التقييم الاقتصادي لمشروعات النقل يهم (الدولة المستثمر الاثنين ليس مما سبق).
- 12. فى مشروعات النقل الخاسرة ماليا ورابحة اقتصاديا يجب على المدرة الضرائب على المستثمر تقليل الضرائب على المستثمر اعطاء المستثمر مزايا اخرى الاجابيتن السابقتين)
	- 13. لكل منطقة تحليل مرورية يجب أن يكون هناك (وصلة مركز واحدة اكثر من وصلة مركز ليس شرط)
	- 14. مساحة منطقة التحليل المرورية في وسط البلد يفضل أن تكون (أكبر من التي خارج وسط البلد أقل منها ليس شرط)
	- 15. في حالة وجود بيانات كافية عن خصائص الاسرة يفضل عمل تولد الرحلات بطريقة (المعامل الموحد التقسيمات الفئوية تحليل الانحدار معاملات النمو)
- 16. في تخطيط النقل الحضري اذا كان من المتوقع أن تنشأ منطقة جديدة في السنة القادمة يمكن توزيع الرحلات بطريقة (المعامل المتوسط فراتر نموذج الجاذبية كل مما سبق).
	- 17. دالة المنفعة في نموذج لوجيت تكون دالة في (خصائص الفرد خصائص نظام النقل خصائص الرحلة كل مما سبق).
- 18. طريقة تخصيص الرحلات التي تعمتد على تساوي الزمن على كل المسارات بين نطقتين عند الانتهاء من التخصيص التحسيص التدريجي تقد السعة اتزان شبكات النقل – لٌس مما سبق(
	- 19. مستوى الخدمة المروري على الطرق يعتمد على (حجم المرور سعة الطريق الاجابتين السابقتين ليس مما سبق)
	- 20. أكثر طرق تقدير الطلب على النقل انتشارا هي (الطريقة الانية الطريقة التتابعية تحليل الانحدار ليس مما سبق)

## **السؤال الثاني**

في اطار عمل المخطط التفصيلي لمنطقة حضرية صغيرة تم تقسيمها الى منطقتين داخليتين 1، 2 كما تم تمثيل المناطق الخارجية عند المداخل والمخارج بمنطقتين اخريتين هما 3، 4والمطلوب تكوين مصفوقة المصدر الهدف لهذه المدينة اذا علم الاتي:

- معدل تولد الرحلات للمناطق الداخلية هو 1.8 رحلة مركبة /يوم/عدد السكان. معدل تولد الرحلات للمناطق الخارجية يساوي حجم المرور الداخل عندها لمنطقة الدراسة.
	- معامل الجذب يتناسب طرديا مع عدد العمالة للمناطق الداخلية ومع نصف حجم المرور الخارج للمناطق الخارجية.
		- معامل المقاومة يتناسب عكسيا مع مربع الزمن بين كل منطقتين.
			- كل المناطق متشابهة في الخصائص الاجتماعية والاقتصادية
		- حٌث popهو عدد السكان ، lab العمالة، Vin حجم الرحالت الداخل، Vout حجم الرحالت الخارج

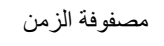

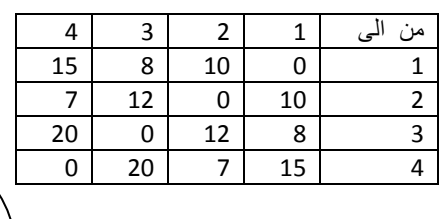

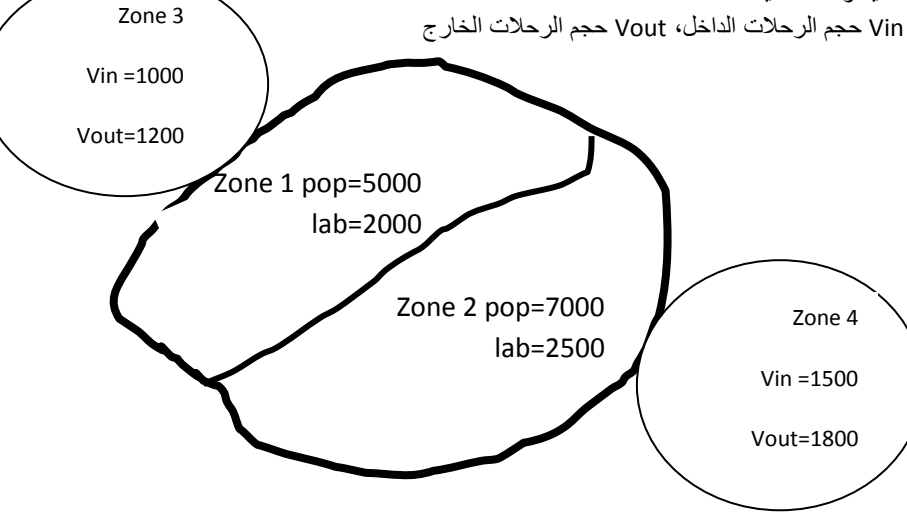

## **السؤال الثالث**

الشكل المقابل يوضح شبكة الطرق بين منطقتين للتحليل المروري عليها الازمنة الحرة، والمطلوب تخصيص الرحلات على شبكة الطرق بطريقة تقيد السعة (محاولتان فقط) اذا علم ان حجم الرحلات من 1 الى 2 هو 30000 رحلة فرد/يوم وحجم الرحلات من 2 الى 1 هو 25000 رحلة فرد/اليوم وانه ينتافس على الرحلات وسيلتين هما السيارة الخاصة والحافلة حيث كانت دالة المنفعة على الشكل

المنفعة = 1.112- التكلفة بالقرش

وكانت تكلفة السيارة الخاصة هي 5 جنية وتكلفة الحافلة 1.5 جنية وكانت وحدة العربة المكافئة للسيارة الخاصة والحافلة هي 1، 3 على الترتيب. النسبة بين حجم المرور التصميمي ومتوسط حجم المرور اليومي هي 0.18 ومتوسط مشغولية السيارة الخاصة والحافلة هي 1.8، 36 على الترتيب. كل الطرق متعددة الحارات بعدد حارتين في كل اتجاه وسعة 1100 مركبة/الحارة/الساعة. الخط السميك يمثل مسار الحافلات اما السيارات الخاصة فيمكن أن تستخدم كل الطرق بما فيها الخط السميك. العلاقة بين الزمن وحجم المرور هً الزمن = الزمن الحر +( <del><sup>حجم المرور</del>)<br>السعة</del></sup> 2 1 2 2 3 3 3

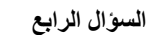

- 1. في محاولة لقياس سرعة السير وحجم المرور تم استخدام اسلوب عربة الاختبار على طول من طريق مقدارة 800 متر وكان متوسط زمن الرحلة لسيارة الاختبار عند المسير في اتجاه الشمال هو 4.4 دقيقة وعدد السيارات التي تخطت سيارة الاختبار هي 9 سيارات وعدد السيارات التي تخطتها سيارة الاختبار هى 5 وعدد السيارات في الاتجاه المعاكس هو 420 مركبة وعندما سارت السيارة في اتجاه الجنوب كان متوسط زمن الرحلة 3.8 دقيقة وعدد السيارات التي تخطت سيارة الاختبار هي 7 والسيارات التي تخطتها سيارة الاختبار هي 6 وعدد السيارات في الاتجاه المعاكس هو 380 والمطلوب حساب متوسط سرعة السير وحجم المرور في كل اتجاه.
	- 2. تم قياس السرعة اللحظية على احد الطرق وكانت النتائج كالتالي:

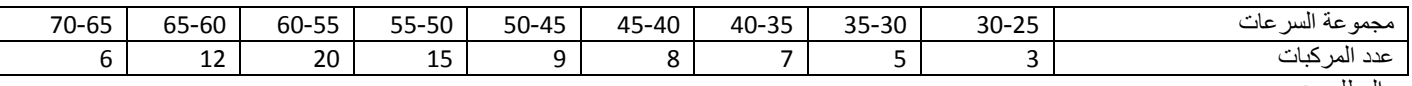

والمطلوب:

- الرسم البياني التكراري، منحنى التوزيع التكراري، المنحنى التراكمي للسرعات
	- السرعة المتوسطة، السرعة الوسيطة، الانحراف المعياري، وحد السرعة.
- 3. اذا كانت العلاقة بين الكثافة والسرعة كما هو موضح في الشكل المقابل والمطلوب:
	- أقصىي تدفق، الزمن البيني والمسافة البينية عند اقصىي تدفق
		- الكثافة والسرعة عند تدفق ٌساوي 2211 مركبة /ساعة
	- رسم العلاقة بين الكثافة ومعدل التدفق والسرعة ومعدل التدفق
		- العلاقة بين الكثافة ومعدل التدفق

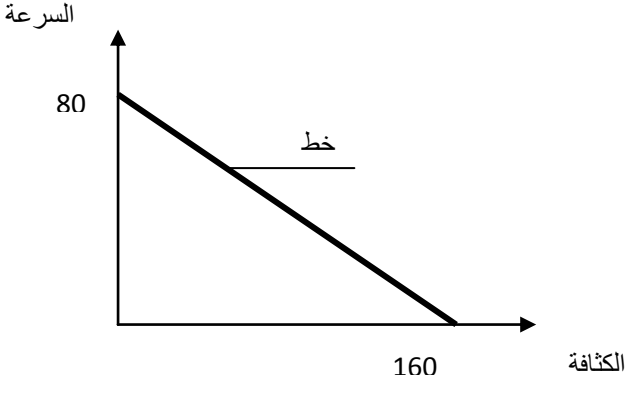

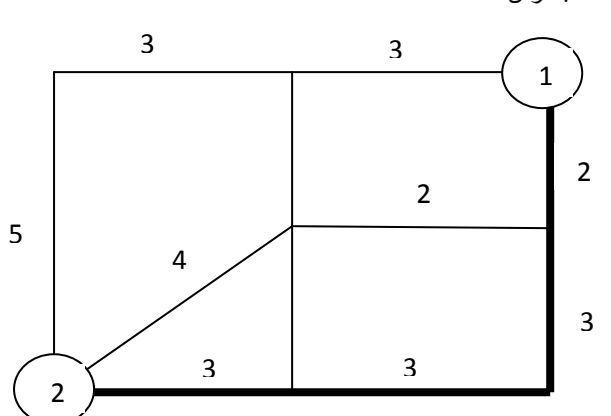